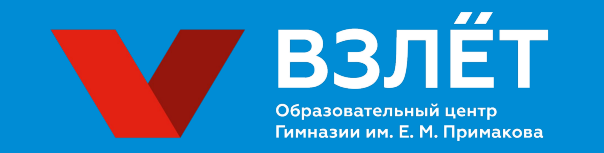

**Школьный и муниципальный этап Всероссийской олимпиады школьников по информатике в Московской области**

Региональная предметно-методическая комиссия по информатике

## **Нормативная база**

Олимпиада проводится в соответствии с:

- ⬡ утвержденным приказом Министерства просвещения РФ от 27.11.2020 г. № 678 «Об утверждении Порядка проведения всероссийской олимпиады школьников»
- ⬡ письмом от Министерства образования Московской области от 17 августа 2020 (проведение школьного этапа с использованием дистанционных информационно-коммуникационных технологий)
- ⬡ методическими рекомендациями по проведению школьного и муниципального этапов всероссийской олимпиады школьников по информатике в 2021/2022 году.

## **Общие положения**

- ⬡ Для учащихся 5-6 классов проводится только Школьный этап олимпиады;
- ⬡ Для учащихся 7-8 классов проводится Школьный и Муниципальный этапы;
- ⬡ Для учащихся 9-11 классов Школьный, Муниципальный, Региональный и Заключительный этапы.
- ⬡ **Учащиеся 5-8 классов могут выступать за более старшие классы.**

## **Общие положения**

- ⬡ **Разрабатывает и утверждает задания** Школьного и Муниципального этапов **РПМК**.
- ⬡ **ШЭ** проходит в онлайн формате и ученики могут писать его из **дома** или из **школы**. **МЭ** проходит в онлайн формат, но ученики пишут только из **школы**.
- ⬡ Для участия ученику необходимо:

1) получить логин и пароль у учителя

2) перейти на сайт олимпиады: <https://olymp.informatics.ru/>

3) следовать согласно инструкциям

- ⬡ **Школьный этап** проводится с **18 по 23 октября Муниципальный этап** проводится **27 и 28 ноября**
- ⬡ Для того чтобы исключить списывания, участникам будут выдаваться **различные варианты заданий**. Таким образом у участника будет свой комплект заданий.

## **Общие положения**

- ⬡ В каждом муниципалитете разработан свой «Порядок проведения Школьного и муниципального этапов Всероссийской олимпиады школьников». **В нем муниципалитет устанавливает квоты на победителей и призёров школьного этапа и муниципального этапа. Не нужно занижать данные квоты!**
- ⬡ Итоги ШЭ и МЭ подводятся по муниципалитету, так как организатором ШЭ и МЭ является муниципальный орган Управления образованием.

# **Школьный этап**

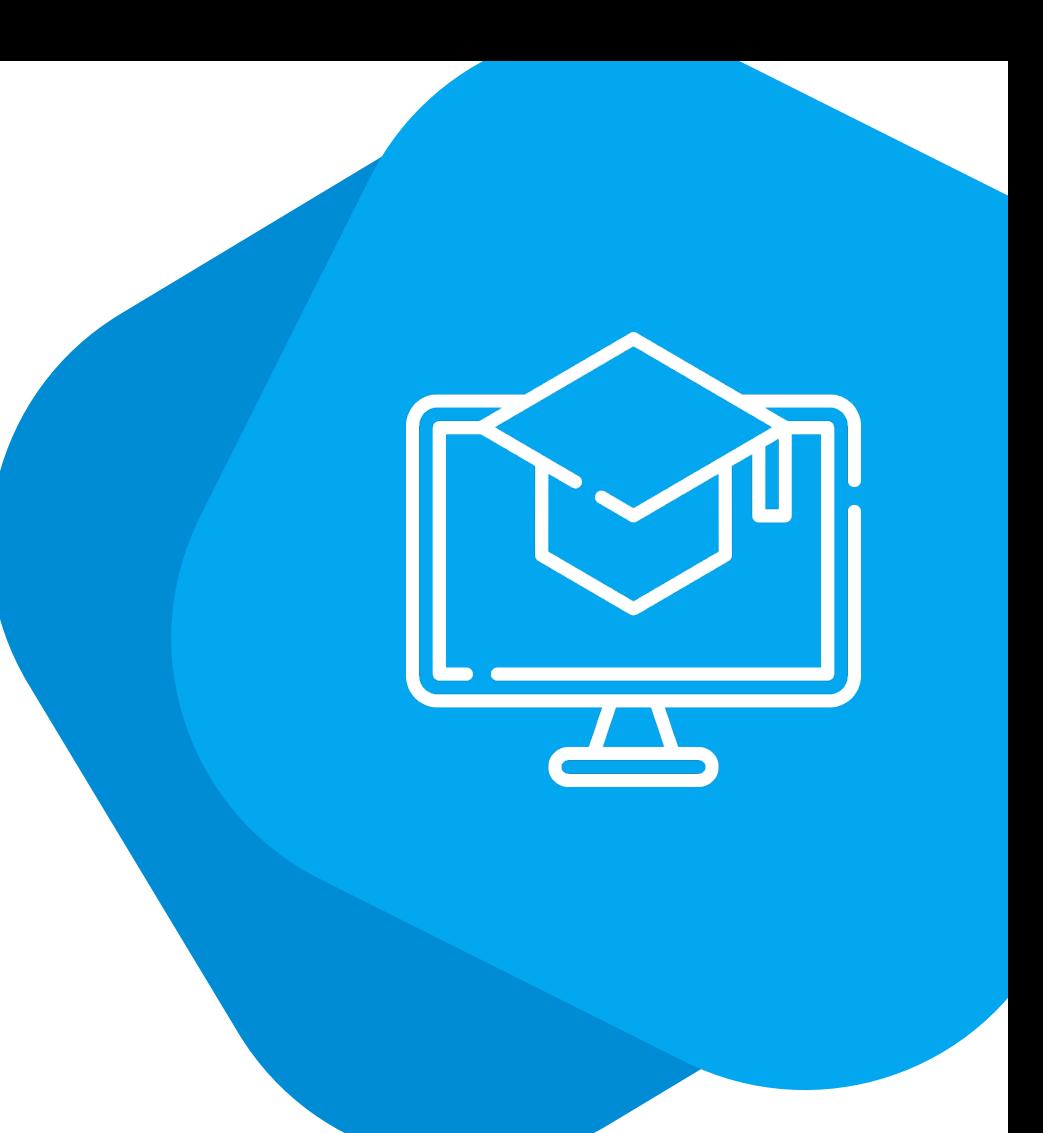

### **Методические рекомендации**

Максимальное время выполнения заданий по информатике (не более):

- ⬡ **120 минут** для учащихся **5-6 классов**;
- ⬡ **180 минут** для учащихся **7-8 классов**;
- ⬡ **235 минут** для учащихся **9-11 классов**.

\***Каждый** школьник 5-8 классов **имеет право выступать за более старшую возрастную группу** о чем обязан предупредить жюри олимпиады до начала тура.

#### **Методические рекомендации**

- ⬡ обучающимся, знакомство которых с информатикой ограничивается школьными уроками, рекомендуется принимать участие в школьном этапе за свой класс обучения.
- ⬡ обучающимся 5–6 классов, проявляющим интерес к информатике, дополнительно занимающимся информатикой в кружках, учреждениях дополнительного образования или вформе самообразования, знакомым с формой проведения и уровнем заданий муниципального этапа за 7 класс в данном регионе, рекомендуется принимать участие в олимпиаде за 7 класс с возможностью участия в муниципальном этапе.

### **Методические рекомендации**

⬡ обучающимся 5–8 классов, которые на уроках, на дополнительных занятиях в кружках или учреждениях дополнительного образования либо по итогам самообразования продемонстрировали высокий уровень программирования на универсальных языках общего назначения (C++, Python, Pascal, Java, C#) и проявляют интерес к решению алгоритмических задач по программированию (например, систематически участвуют в соревнованиях на codeforces.com или аналогичных сайтах, решают задачи на сайтах с архивами задач вида informatics.msk.ru, acmp.ru, acm.timus.ru и др., принимают участие в летних школах или сборах по решению задач по программированию), рекомендуется принимать участие волимпиаде за 9 класс, начиная со школьного этапа, с возможностью участия в региональном и заключительном этапах.

## **Технические требования**

- ⬡ Все учащиеся по возможности должны быть оснащены одинаковой компьютерной техникой - персональными компьютерами (CPU с частотой не менее 1.5ГГц, объем оперативной памяти не менее 2ГБ, постоянный носитель информации емкостью не менее 100ГБ).
- ⬡ **В случае написания ШЭ в школе с тестирующей системой Соединенными в локальную сеть с выходом в сеть Интернет, настроенным по белому списку с несколькими адресами, которые будут написаны в инструкции для учителей.**

### **Количество задач и оценка**

- ⬡ Все задачи **оцениваются** в равное количество баллов **(100)**, например, 10 равнозначных тестов по 10 баллов каждый.
- ⬡ В **Школьном этапе** для каждой параллели будет представлено **не менее четырех задач** (но **максимальный балл** за каждый класс - **400**).
- ⬡ **5-6 классы** не менее **4** задач **с открытым входом**.

11

- ⬡ **7-8 классы** не менее **1** задач, решением которых является **программа**, первого типа и не менее **3** задачи **с открытым входом**.
- ⬡ **9-11 классы** не менее **3** задач, решением которых является **программа**, первого типа и не менее **1** задачи **с открытым входом**.

## **Регистрация**

- ⬡ За 2 недели до начала Школьного этапа **(4 октября)** каждому муниципальному координатору и председателю муниципального жюри будет направлены **логины и пароли** для данного муниципалитета.
- ⬡ После чего **муниципальный координатор** должен будет **перенаправить их в школы**.
- ⬡ **Учителям** необходимо **раздать** данные логины и пароли **участникам** олимпиады.
- ⬡ **Участнику** при регистрации необходимо будет указать свои **ФИО, электронную почту и номер телефона.**
- ⬡ Более подробная информация будет доступна в **памятке участника**, которая будет выложена не позднее **11 октября** на сайте олимпиады.

## **В процессе проведения тура**

- ⬡ **Не допускается** использование учениками во время тура **электронных и бумажных носителей информации**, **устройств связи**, **сетевых приложений** на компьютере, за исключением браузера для отправки работ в тестирующую систему и программ, указанных выше.
- ⬡ **Не допускается** самостоятельная **установка какого-либо ПО**.
- ⬡ В случае проведения **в школе** участники в течение всего тура учащиеся должны находиться **в подготовленном** школьной предметной комиссией для проведения олимпиады **помещении** (стационарный или мобильный компьютерный класс) **в присутствии ответственного** за проведение тура организатора от образовательной организации.
- ⬡ **Организатору** требуется **проверить отправку решений** в тестирующую систему.

### **Непредвиденные ситуации**

- ⬡ В случае **непредвиденных обстоятельств**, например отключение света дома во время написания тура, участник может связаться со школьным координатором. После чего необходимо написать письмо на почту **olymp2021@informatics.ru** для прояснения ситуации.
- ⬡ После чего можно выдать еще один логин данному участнику. Если никакого письма на почту не будет, то результаты данного участника будут аннулированы.

## **Использование задач с тестирующей системой**

- ⬡ **Тестирование** задач производится на сервере (https://olymp.informatics.ru) под управлением ОС Linux с использованием системы **Ejudge 3.7.8** (https://ejudge.ru/).
- ⬡ Во всех задачах **ограничение по времени** выполнения на тесте **1 секунда**.
- ⬡ Задачи **принимаются на проверку** при прохождении **всех тестов из условий**.
- ⬡ **Тесты закрыты** во время проведения тура.
- ⬡ Полный список тестов к задачам будет открыт только после получения всех посылок участников.
- ⬡ **Окончательная проверка** решений с выставлением баллов производится **после окончания тура для всей параллели** (оффлайн-проверка)

### **Время проведения**

- ⬡ На участие **отводятся** следующие дни: **18-23 октября**.
- ⬡ Ученики **5-6 класса** может принять участие в олимпиаде **18 и 19 октября**.
- ⬡ Ученики **7-8 класса** может принять участие **20 и 21 октября**.
- ⬡ Ученики **9-11 класса** может принять участие **22 и 23 октября**.
- ⬡ **Начать** тур можно в любой промежуток времени **с 9.00 до 20.00** каждого дня согласно **параллели участника**.
- ⬡ В случае, если ученик участвует за более старшую параллель, ему необходимо решать олимпиаду в день, когда она будет доступна данной параллели. *Например, если ученик решил ученик 6 класса, решил участвовать в параллели 9-11 класса, то ему необходимо решать олимпиаду либо 22, либо 23 октября. Его логин и пароль должен быть также той параллели, в которой он участвует!*

## **Разбор и решения**

- ⬡ **Тесты и предварительные результаты** будут доступны **28 октября**.
- ⬡ **Прием апелляций** будет **28-29 октября**.
- ⬡ **Публикация** итоговых баллов **5 ноября.**
- ⬡ **Разбор** задач будет проходить **26 октября**. Запись разбора задач Школьного этапа будет также доступна на сайте олимпиады.

### **Подведение итогов**

- ⬡ Муниципальное положение определяет квоты и правила определения Победителей и Призёров.
- ⬡ **Норма о необходимости набрать более 50% баллов для призёров не распространяется на школьный, муниципальный и региональный этапы.**
- ⬡ Итоговое решение о Победителях и Призёрах за Жюри этапа в пределах квоты.

## **Проход на следующий этап**

- ⬡ Независимо от статуса **участники школьного этапа** могут стать участниками муниципального этапа, если **набирают на нем необходимое** для этого количества баллов.
- ⬡ Количество баллов устанавливается муниципальной предметной комиссией.
- ⬡ **Призеры и победители муниципального этапа** прошлого года, являющиеся учащимися школ МО в текущем учебном году, автоматически являются

**участниками муниципального этапа**.

## **Программное обеспечение**

Общее ПО:

- ⬡ **Web-браузер** (Google Chrome последних версий)
- ⬡ Программа для просмотра **PDF-файлов** (Adobe Reader)
- ⬡ **Двупанельный** файловый **менеджер** (Far Manager или Total Commander)

Состав языков и сред программирования, допустимый к использованию на олимпиаде разделяются на основные и дополнительные группы:

- ⬡ **Основная группа** языков **гарантирует** возможность **полного решения** всех олимпиадных задач школьного и муниципального этапа. Является обязательной к установке
- ⬡ **Дополнительная группа** языков **не гарантирует** возможность полного решения всех задач, тем не менее, предметно-методическая комиссия рекомендует предоставить возможность участникам олимпиады использовать данные языки на олимпиаде и установить данные среды разработки на компьютеры всех участников

### **Основная группа языков**

#### ⬡ **Free Pascal**

Среда разработки *Lazarus 1.0* с компилятором *Free Pascal*

#### ⬡ **PascalABC.NET**

Среда разработки *PascalABC.NET* 3.5

#### ⬡ **C++**

*Microsoft Visual Studio 2017* Community (с поддержкой C++) Среда разработки *Code::Blocks 12.11* с компилятором GCC 4.9

⬡ **Java**

*Java Development Kit 7* Среда разработки *Eclipse* Среда разработки *Intellij IDEA Community*

#### ⬡ **Python (2.7 или 3.3 и выше)**

Среда разработки *Wing IDE 101 4.1.14* Среда разработки PyCharm 3.0 Community Edition

#### ⬡ **С#**

*Microsoft Visual Studio 2017* Community (с поддержкой C#)

### **Дополнительные языки**

В случае, если ученик пишет на языке программирования, **не представленном** в основной группе языков, на Школьном этапе он **может направить свое решение** задач членам жюри по почте. Подробная инструкция участника будет доступна им на сайте олимпиады.

Однако, при использовании нестандартных языков программирования, **участнику необходимо помнить**, что **в дальнейших этапах** он сможет использовать **только установленное ПО** на компьютерах на площадке проведения. В связи с чем учителям данных школьников лучше всего помочь им выбрать язык программирования, представленный в тестирующей системе.

### **Ключевые даты**

- ⬡ За две недели **(4 октября)** до проведения олимпиады муниципальным координаторам и председателям муниципального жюри по информатике будет направлены **логины и пароли** для каждой из школ. Для каждой школы будет свой pdf-файл с 50 парами логинов и паролей для каждой параллелей.
- ⬡ За две недели **(4 октября)** муниципальным координаторам и председателям муниципального жюри будут еще раз направлены **инструкции** по проведению Школьного этапа по информатике.
- ⬡ Не позднее чем за неделю **(11 октября)** на [сайте олимпиады](https://olymp.informatics.ru/) будет опубликована **памятка участника** с подробной инструкцией для участия в олимпиаде.

### **Ключевые даты**

- ⬡ Ученики **5-6 класса** может принять участие в олимпиаде **18 и 19 октября**.
- ⬡ Ученики **7-8 класса** может принять участие **20 и 21 октября**.
- ⬡ Ученики **9-11 класса** может принять участие **22 и 23 октября**.
- ⬡ В **дни проведения** олимпиады будет также же доступен **пробный тур**.
- ⬡ **Разбор Школьного этапа 26 октября.**
- ⬡ **Тесты и предварительные результаты** будут доступны **28 октября**.
- ⬡ **Прием апелляций** будет **28-29 октября** с 10:00 до 20:00.
- ⬡ **Публикация** итоговых баллов **5 ноября.**

## **Темы заданий для 5-6 классов**

- ⬡ Логические задачи
- ⬡ Комбинаторные задачи
- ⬡ Задачи на сортировки, взвешивания, перекладывания, переливания, переправы
- ⬡ Лабиринтные задачи
- ⬡ Составление алгоритмов для исполнителя
- ⬡ Выигрышные стратегии для простейших игр

## **Пример комбинаторной задачи**

Саше на день рождения подарили разноцветные карандаши 5 цветов: красный, синий, зеленый, фиолетовый и желтый. Помимо этого у него есть 3 трафарета различных геометрических фигур: круг, квадрат и треугольник. Родители попросили Сашу нарисовать флажок, на котором будет присутствовать только одна геометрическая фигура, нарисованная по трафарету, причем покрасить он ее может только в один цвет. Сколько различных флажков может сделать Саша? Флажки считаются различными, если они отличаются цветом или формой трафарета

#### **Ответ: 15**

### **Пример задачи на составления алгоритма**

На клетчатом поле 7 × 7 в левой верхней клетке находится робот. В остальных клетках поля записаны различные буквы. Робот умеет шагать в соседнюю клетку по вертикали вниз или по горизонтали вправо. Покидая клетку, робот стирает записанную в ней букву и записывает ее себе в память. Как только робот доходит до клетки "Запись он записывает результат в компьютер.

Вам необходимо составить алгоритм для робота, результатом работы которого будет запись слова «ИНФОРМАТИКА» в память компьютера.

Робот управляется с помощью команд, которые записываются цифрами 1 и 2. Каждая из этих цифр обозначает следующее:

- 1 Шагнуть вправо по горизонтали на 1 клетку.
- 2 Шагнуть вниз по вертикали на 1 клетку.

Вам необходимо записать последовательность команд (последовательность цифр из 1 и 2), выполняя которые робот сможет записать в память компьютера слово "ИНФОРМАТИКА".

Выходить за пределы поля робот не может. В случае, если роботу поступает команда, которая выводит

его за пределы поля, он игнорирует ее.

### **Критерии оценивания**

Критерии оценивания:

- ⬡ 100 баллов в компьютер было записано слово «ИНФОРМАТИКА»
- ⬡ 75 баллов слово, записанное в память компьютера, отличается от слова «ИНФОРМАТИКА» на 1 символ
- ⬡ 50 баллов слово, записанное в память компьютера, отличается от слова «ИНФОРМАТИКА»на 2 символа
- ⬡ 25 баллов слово, записанное в память компьютера, отличается от слова «ИНФОРМАТИКА» на 3 или 4 символа
- ⬡ 0 баллов слово, записанное в память компьютера, отличается от слова «ИНФОРМАТИКА» на 5 или более символов или не была произведена запись в память компьютера.

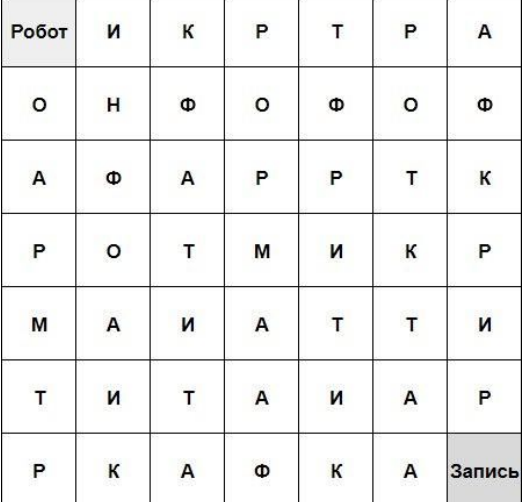

## **Темы задач с открытым входом для 7-11 классов**

- ⬡ сортировка объектов;
- ⬡ взвешивания;
- ⬡ перемещение объектов (например, движение транспорта);
- ⬡ переливания;
- ⬡ исполнитель «Робот» и его вариации (Лайтбот, Сокобан);
- ⬡ обработка файлов;
- ⬡ исполнитель «Черепашка».

## **Темы задач по программированию для 7-11 классов**

- ⬡ Задания на вывод формулы, верной при любых допустимых входных данных.
- ⬡ Задания на разбор случаев.
- ⬡ Задания на умение работать с датами и со временем.
- ⬡ Задания на моделирование описанного в условии задачи процесса.
- ⬡ Задания на перебор вариантов.
- ⬡ Задания, требующие обнаружения каких-то закономерностей.
- ⬡ Задания на анализ строковых данных.
- ⬡ Задания на обработку числовых массивов

## **Пример задачи на умение работы со временем**

*Эта задача с открытыми тестами. Ее решением является набор ответов, а не программа на языке программирования. Тесты указаны в самом условии, от вас требуется лишь ввести ответы на них в тестирующую систему.*

В странах А и В считают время по-разному. В одном часе в стране А ровно М<sub>1</sub> минут, а в одном дне ровно H<sub>1</sub> часов. В стране В в одном часе ровно M<sub>2</sub> минуты, а в одном дне ровно Н<sub>2</sub> часов. Минуты в обеих странах считаются одинаково.

В какой-то момент в стране А началась засуха. Правительство этой страны знает, что в стране В засуха длилась ровно K дней (по исчислению страны B), и попросило ученых дать ответ на вопрос: «Как долго продлится засуха в стране А?». По подсчетам ученых, если сравнивать полное количество минут, то засуха в стране А будет дольше в T раз, чем в стране B.

Через какое время страна А победит засуху по исчислению страны А?

### **Пример задачи на вывод формулы**

На уроках информатики Леша заинтересовался магическими числами. Это такие натуральные числа, сумма цифр которых равна самому числу. Как-то раз в домашнем задании Леше попалась интересная задача: «Найдите количество магических чисел, меньших или равных N». Так как Леша увлекается программированием, то он очень хотел бы решить данную задачу с помощью программы, но, к сожалению, ему не хватает на это навыков. Помогите Леше, написав программу, которая находит количество магических чисел, не превышающих N

### **Решения задачи на вывод формулы**

#### **Решение с TL (Python):**

```
def sum of digits(x):
    s = 0while x > 0:
        s += x \frac{6}{6} 10
        x / (= 10 return s
n = int(imput())ans = 0for i in range(1, n + 1):
    if i == sum of digits(i):ans += 1print(ans)
```
#### **Полное решение (C++):**

#include <iostream> #include <algorithm>

using namespace std;

int main() { int n; cin >> n; cout  $<< \min(n, 9)$ ; return 0; }

### **Пример задачи на моделирование**

Пете подарили на день рождения прямоугольный торт размера A × B сантиметров. Петя не может дождаться праздничного ужина, поэтому очень хочет заранее отрезать себе k кусков так, чтобы гости ни о чем не догадались.

Для этого Петя придумал следующий план: он будет отрезать кусочки шириной 1 сантиметр от любого края торта, таким образом уменьшая либо A, либо B на 1 сантиметр. При этом, Петя хочет сделать так, чтобы после отрезания K кусочков площадь торта осталась максимально возможной.

Вам даны длины сторон исходного торта A, B и количество кусочков K. Напишите программу, которая определит, каких размеров должен оказаться торт после отрезания K кусочков, если его площадь максимально возможная.

#### **Решения задачи на моделирование**

#### **Идея решения:**

Пете выгодно отрезать кусок от меньшей стороны или, другими словами, уменьшать размер большей стороны на 1. Тогда нужно сначала уменьшать большую сторону, а затем, когда длины сторон совпали, поочерёдно уменьшать размеры на 1.

#### **Полное решение (C++):**

#include <iostream>

using namespace std;

}

```
int main() {
     int a, b;
    cin \gg a \gg b;
    for (int i = 0; i < k; ++i) {
        (a > b) ? --a : --b;
     }
    cout << a << " " << b; return 0;
```
## **Курс по подготовке к школьному этапу ВсОШ по информатике Московской области**

#### **Для кого:** 5-6, 7-8, 9-11 классы

#### **Старт курса:** с **6** по **12** сентября

Занятия в формате интерактивных вебинаров в прямом эфире, **один раз в неделю**

Записи занятий будут доступны на следующий день

#### **Домашние задания**, с

автоматической проверкой задач на программирование

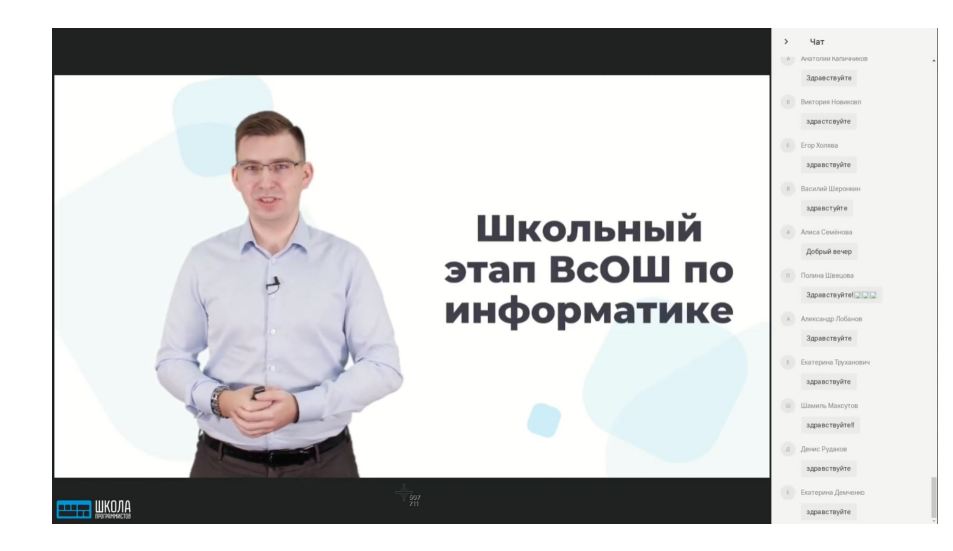

## **Курс по подготовке к школьному этапу ВсОШ по информатике Московской области**

#### **Что будет на курсе?**

- ⬡ Решение **типовых задач**  школьного этапа;
- ⬡ Разбор **распространенных ошибок**;
- ⬡ Возможность подтянуть **знания по программированию**.
- ⬡ Разбор задач прошлых лет;

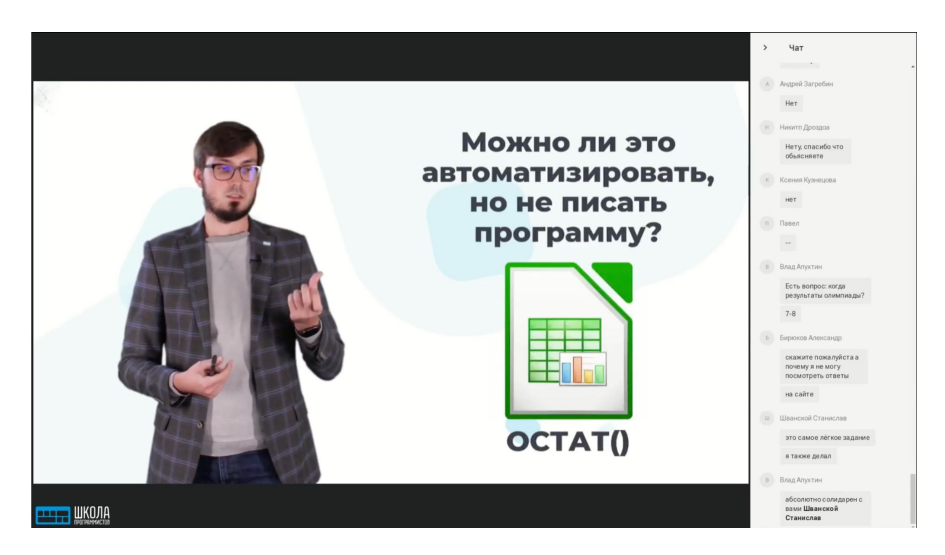

## **Курс по подготовке к школьному этапу ВсОШ по информатике Московской области**

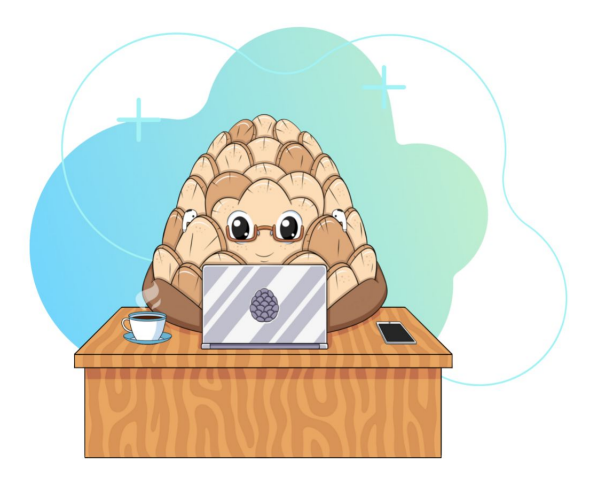

# olymp.informatics.ru

# **Муниципальный этап**

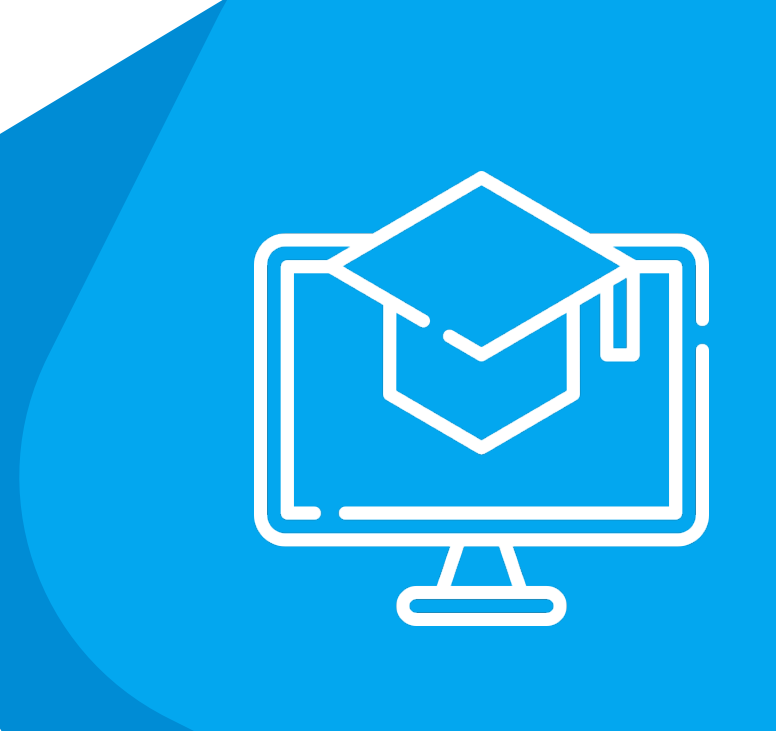

## **Методические рекомендации для Муниципального этапа**

Максимальное время выполнения заданий по информатике (не более):

- ⬡ **180 минут** для учащихся **7-8 классов**;
- ⬡ **235 минут** для учащихся **9-11 классов**.

\***Каждый** школьник 5-8 классов **имеет право выступать за более старшую возрастную группу** о чем обязан предупредить жюри олимпиады до начала тура.

## **Технические требования**

- ⬡ Все учащиеся по возможности должны быть оснащены одинаковой компьютерной техникой - персональными компьютерами (CPU с частотой не менее 1.5ГГц, объем оперативной памяти не менее 2ГБ, постоянный носитель информации емкостью не менее 100ГБ).
- ⬡ **Муниципальный этап проводится только на площадках проведения (в школах) на компьютерах, соединенных в локальную сеть с выходом в сеть Интернет, настроенным по белому списку с несколькими адресами, которые будут написаны в требования к проведению Муниципального этапа. В случае, если невозможно настроить белый список, необходимо обеспечить контроль за участниками в каждой аудитории.**

## **Требования к проведению**

- ⬡ За **два дня** до начала олимпиады **председателю жюри и муниципальному координатору** необходимо составить **четкий план действий** для дежурных в аудитории согласно требованиям к проведению Муниципального этапа. Возможно провести вебинар со всеми дежурными.
- ⬡ **В каждой аудитории** должен быть **дежурный преподаватель**, который в случае проблем у участника сразу сообщит об этом председателю жюри.
- ⬡ **Председатели жюри и муниципальные координаторы** в случае проблем при подготовке и проведении олимпиады **пишут или звонят** методисту-куратору данного предмета **(Никулову Сергею Александровичу)**.
- ⬡ В случае ненадлежащего контроля за участниками, они могут начать списывать. В случае **обнаружения факта** списывания РПМК направит **письмо председателю жюри** с просьбой разобраться в данном вопросе и вынести решение насчет данных участников.

## **Программное обеспечение**

- ⬡ Тестирующая система во время проведения Муниципального этапа будет аналогична проведению Школьного этапа
- ⬡ Разделение на основные и дополнительные группы языков также аналогичны Школьному этапу.
- ⬡ Более подробные требования к ПО будут описаны в требованиях к проведению Муниципального этапа по информатике.

### **Ключевые даты Муниципального этапа**

- ⬡ За неделю **(20 ноября)** до проведения олимпиады муниципальным координаторам и председателям муниципального жюри по информатике будет направлены **логины и пароли** для каждого из участников муниципального этапа.
- ⬡ Также за неделю **(20 ноября)** будет направлены **требования** по проведению Муниципального этапа Всероссийской олимпиады школьников по информатике в Московской области.
- ⬡ Ученики **7-8 класса** принимают участие **27 ноября**.
- ⬡ Ученики **9-11 класса** принимают участие **28 ноября**.
- ⬡ В **дни проведения** олимпиады будет также же доступен **пробный тур**.

## **Контакты РПМК**

- $O$  Электронная почта [olymp2020@informatics.ru](mailto:olymp2020@informatics.ru)
- ⬡ Ответственный методист-куратор:

#### **Никулов Сергей Александрович**

⬡ Телефон: +79779590100.

Доступен **с 9:00 до 20:00** до проведения олимпиады

Доступен **с 8:00 до 22:00** во время проведения Школьного и Муниципального этапа